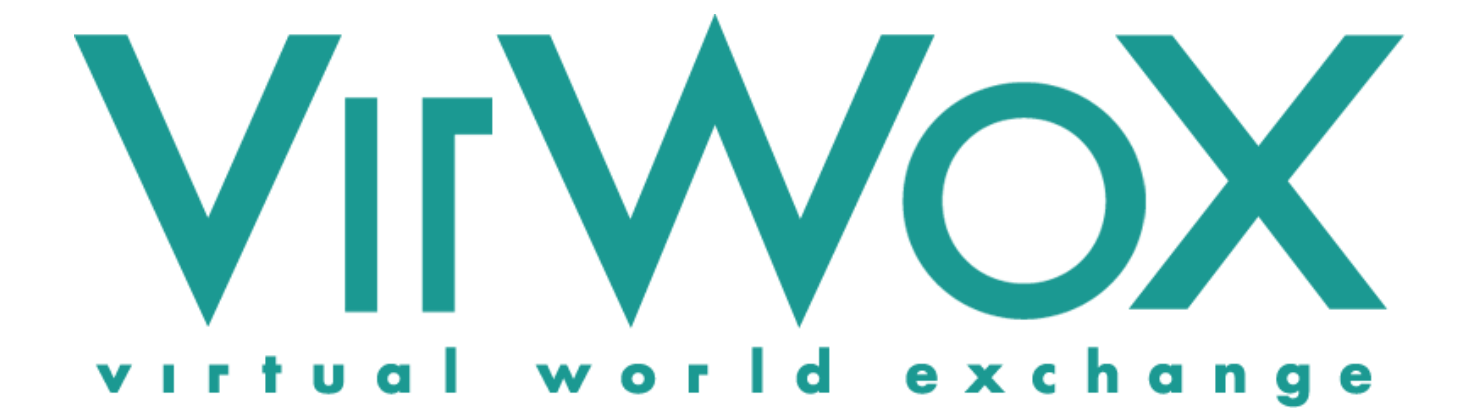

# **Basic API Reference & Developer Guide**

**Version 2.5**

**February 26, 2013**

# **Revision History**

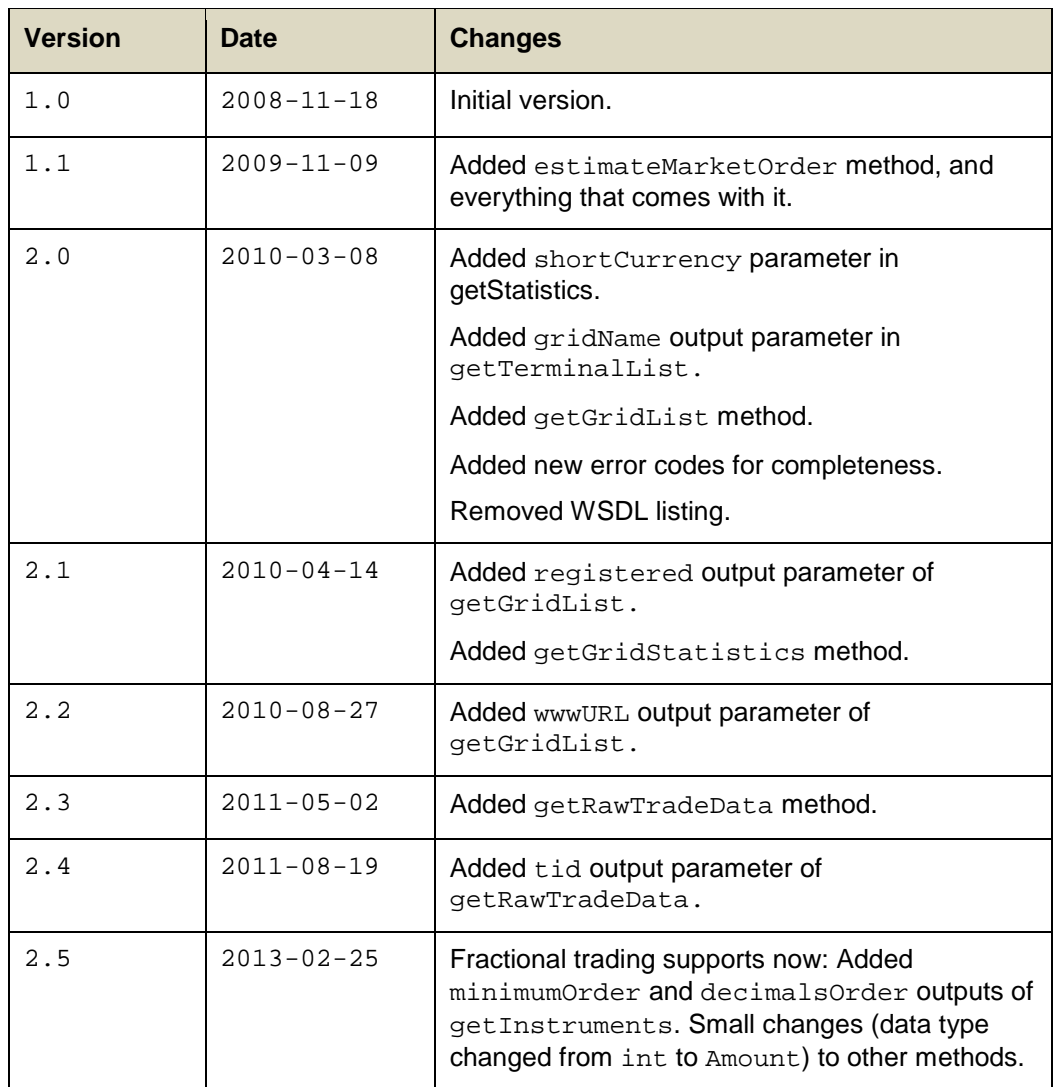

Copyright © 2008-2013 Virtual World Services GmbH. All rights reserved.

VirWoX is a registered trademark of Virtual World Services GmbH. Second Life, the inSL logo, and the Linden dollar are trademarks of Linden Research, Inc. Virtual World Services GmbH and VirWoX are not affiliated with or sponsored by Linden Research.

# **Table of Contents**

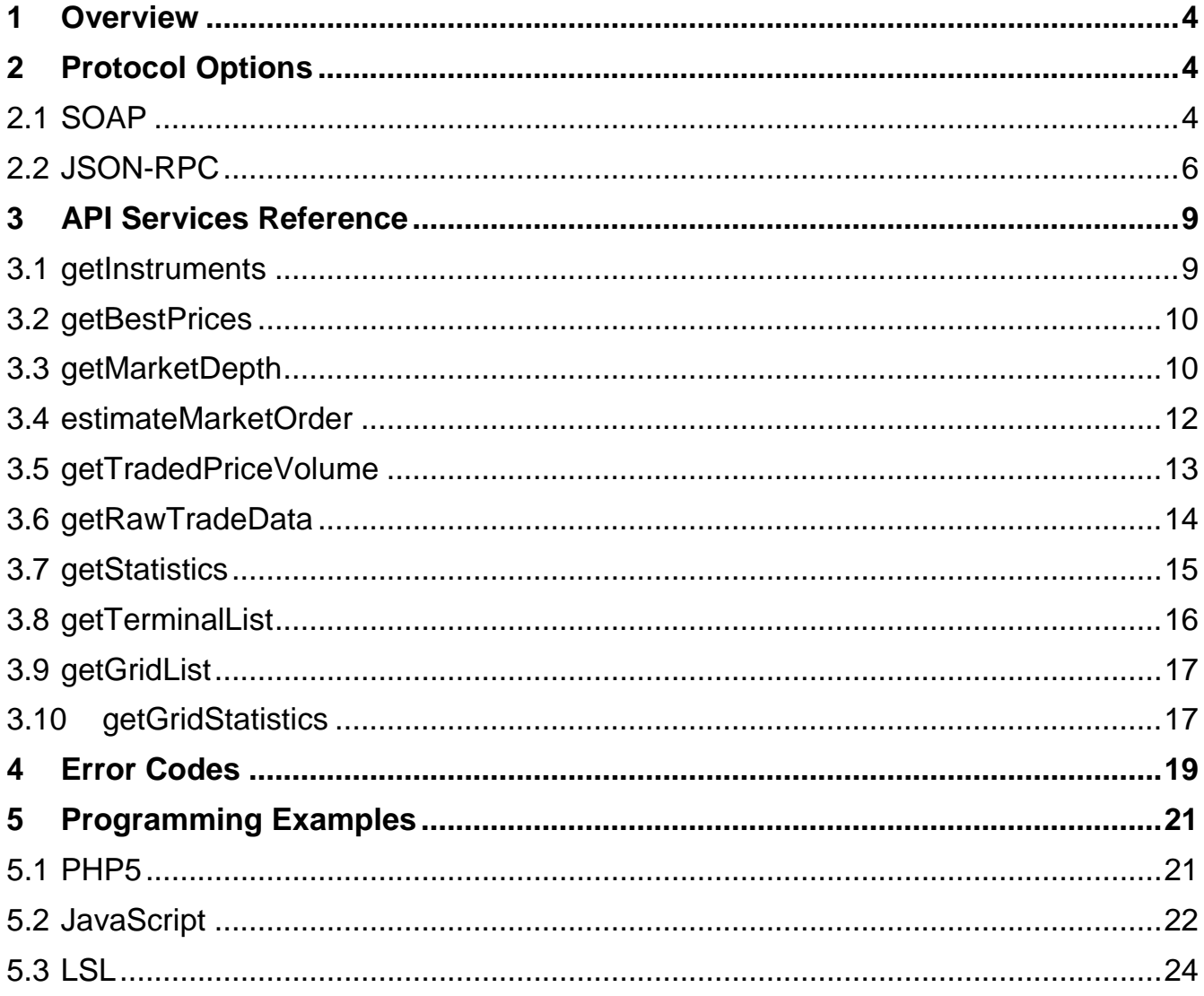

## <span id="page-3-0"></span>**1 Overview**

This document describes the services that are available via the VirWoX (Virtual World Exchange) Basic API (Application Programming Interface). This API is an easy-to-use, standards-based, programming-language-independent interface to Web Services, enabling access to the functionality of VirWoX by programs.

**BASIC API VS. TRANSACTIONAL API** The Basic API is designed for applications that require simple read-only access to the exchange, whereas the more complex Transactional API also allows performing transactions on the exchange.

Typical applications of the Basic API include:

- display of current exchange rates on Web pages or in-world
- currency calculators (Web or in-world) using up-to-date exchange rates
- integration of current exchange rates into in-world items such as vendors or rental boxes
- advanced graphs of historical price and volume
- an alert service that sends an alarm message when a specified exchange rate is reached

The protocol is completely stateless, i.e. the server does not remember state information between requests (e.g. there is no "login" request).

Access to the Basic API is anonymous and does not require a VirWoX account.

# <span id="page-3-1"></span>**2 Protocol Options**

Because in the Basic API we only transmit "public" information, all data is simply sent over unencrypted HTTP. In order to make access easy from a wide variety of programming language, we support two alternative protocol options: SOAP and JSON-RPC. While SOAP is the robust standard protocol for interfacing web services, supported by a variety of programming languages, JSON is more lightweight and simple. **SIMPLE HTTP**

### <span id="page-3-2"></span>**2.1 SOAP**

SOAP (Simple Object Access Protocol) is a robust standard interface to web services<sup>[1](#page-3-3)</sup>. It is based on XML and can be sent over HTTP and HTTPS, and therefore works well with firewalls. Both request and response are XML documents.

<span id="page-3-4"></span><span id="page-3-3"></span>The definition of the web service's methods, types, and messages is typically done using the Web Services Description Language (WSDL)<sup>[2](#page-3-4)</sup>, so that it can be automatically **WSDL**

<sup>1</sup> <http://www.w3.org/TR/soap12-part1>

<sup>2</sup> <http://www.w3.org/TR/wsdl>

processed. Software development tools for web services based on SOAP and WSDL are available for a wide range of programming languages.

The WSDL service description of the VirWoX Basic API is at:

### **<http://api.virwox.com/api/basic.wsdl>**

This resource contains all the necessary information you will need to access the service (see the programming examples in Chapter [5\)](#page-20-0). It is recommended to directly read the resource from above URL when starting the connection, rather than from a local copy, so that you always use the most up-to-date version of the protocol.

In most programming environments, the WSDL file is all you need to invoke methods. However, if you want to access the SOAP protocol directly, e.g. from a programming environment that does not support WSDL, the access point for the API is at: **DIRECT ACCESS**

### **<http://api.virwox.com/api/soap.php>**

For example, to invoke the getMarketDepth method (see Section [3.3\)](#page-9-1), you would POST the following XML document (whitespace added for readability) to the above  $URL<sup>3</sup>$  $URL<sup>3</sup>$  $URL<sup>3</sup>$ : **EXAMPLE**

```
<?xml version="1.0" encoding="UTF-8"?>
<SOAP-ENV:Envelope
  xmlns:SOAP-ENV="http://schemas.xmlsoap.org/soap/envelope/"
  xmlns:ns1="urn:types"
  xmlns:xsd="http://www.w3.org/2001/XMLSchema"
  xmlns:SOAP-ENC="http://schemas.xmlsoap.org/soap/encoding/"
  xmlns:xsi="http://www.w3.org/2001/XMLSchema-instance"
   SOAP-ENV:encodingStyle="http://schemas.xmlsoap.org/soap/encoding/"> 
   <SOAP-ENV:Body>
     <ns1:getMarketDepth>
       <instruments SOAP-ENC:arrayType="xsd:string[2]"
                    xsi:type="SOAP-ENC:Array">
         <item xsi:type="xsd:string">EUR/SLL</item>
         <item xsi:type="xsd:string">USD/SLL</item>
       </instruments>
       <buyDepth xsi:type="xsd:int">1</buyDepth>
       <sellDepth xsi:type="xsd:int">1</sellDepth>
     </ns1:getMarketDepth>
   </SOAP-ENV:Body>
</SOAP-ENV:Envelope>
```
The server would respond with something like this (again, whitespace has been added for readability):

```
<?xml version="1.0" encoding="UTF-8"?>
<SOAP-ENV:Envelope
  xmlns:SOAP-ENV="http://schemas.xmlsoap.org/soap/envelope/" 
  xmlns:ns1="urn:types"
  xmlns:SOAP-ENC="http://schemas.xmlsoap.org/soap/encoding/"
  xmlns:xsd="http://www.w3.org/2001/XMLSchema" 
   xmlns:xsi="http://www.w3.org/2001/XMLSchema-instance" 
   SOAP-ENV:encodingStyle="http://schemas.xmlsoap.org/soap/encoding/"> 
   <SOAP-ENV:Body>
     <ns1:getMarketDepthResponse>
       <result SOAP-ENC:arrayType="SOAP-ENC:Struct[2]"
               xsi:type="SOAP-ENC:Array">
         <item xsi:type="SOAP-ENC:Struct">
           <buy SOAP-ENC:arrayType="SOAP-ENC:Struct[1]"
                xsi:type="SOAP-ENC:Array">
```
<span id="page-4-0"></span><sup>3</sup> The *Content-Type* header of the posted content must not be *application/x-www-form-urlencoded* or *multipart/form-data*.

### **VirWoX Basic API Reference & Developer Guide Version 2.5**

```
 <item xsi:type="SOAP-ENC:Struct">
               <price xsi:type="xsd:string">371.5</price>
               <volume xsi:type="xsd:string">24</volume>
             </item>
           </buy>
           <sell SOAP-ENC:arrayType="SOAP-ENC:Struct[1]"
                 xsi:type="SOAP-ENC:Array">
             <item xsi:type="SOAP-ENC:Struct">
               <price xsi:type="xsd:string">388</price>
               <volume xsi:type="xsd:string">18</volume>
             </item>
          \langle/sell>
           <symbol xsi:type="xsd:string">EUR/SLL</symbol>
           <errorCode xsi:type="xsd:string">OK</errorCode>
           <bestBuyPrice xsi:type="xsd:string">371.5</bestBuyPrice>
           <bestSellPrice xsi:type="xsd:string">388</bestSellPrice>
        \langleitem>
         <item xsi:type="SOAP-ENC:Struct">
           <buy SOAP-ENC:arrayType="SOAP-ENC:Struct[1]"
                xsi:type="SOAP-ENC:Array">
             <item xsi:type="SOAP-ENC:Struct">
               <price xsi:type="xsd:string">277</price>
               <volume xsi:type="xsd:string">448</volume>
             </item>
           </buy>
           <sell SOAP-ENC:arrayType="SOAP-ENC:Struct[1]"
                 xsi:type="SOAP-ENC:Array">
             <item xsi:type="SOAP-ENC:Struct">
               <price xsi:type="xsd:string">281</price>
               <volume xsi:type="xsd:string">211</volume>
             </item>
           </sell>
           <symbol xsi:type="xsd:string">USD/SLL</symbol>
           <errorCode xsi:type="xsd:string">OK</errorCode>
           <bestBuyPrice xsi:type="xsd:string">277</bestBuyPrice>
           <bestSellPrice xsi:type="xsd:string">281</bestSellPrice>
         </item>
       </result>
     </ns1:getMarketDepthResponse>
  </SOAP-ENV:Body>
</SOAP-ENV:Envelope>
```
# <span id="page-5-0"></span>**2.2 JSON-RPC**

JSON<sup>[4](#page-5-1)</sup> (JavaScript Object Notation) is a lightweight data interchange format whose simplicity has resulted in widespread use among web developers. JSON is easy to read and write; you can parse it using any programming language, and its structures map directly to data structures used in most programming languages. JSON-RPC<sup>[5](#page-5-2)</sup> is a lightweight Remote Procedure Call (RPC) protocol using JSON for object serialization.

The access point for the JSON-RPC over HTTP interface is:

### **<http://api.virwox.com/api/json.php>**

We support two request options: via HTTP POST and via HTTP GET.

<span id="page-5-1"></span><sup>4</sup> <http://www.ietf.org/rfc/rfc4627.txt>

<span id="page-5-2"></span><sup>5</sup> <http://json-rpc.org/wiki/specification>

Using HTTP POST<sup>[6](#page-6-0)</sup>, the client sends a JSON-encoded request object with the following properties: **HTTP POST**

- **method** A string containing the name of the method to be invoked.
- **params** An array of objects to pass as arguments to the method.
- **id** The request id. This can be of any type. It is used to match the response with the request that it is replying to.

The service responds with a JSON-encoded object with the following properties:

- **result** The object that was returned by the invoked method. This is *null* in case there was an error invoking the method.
- **error** An error object if there was an error invoking the method. It is *null* if there was no error.
- **id** This is the same id as the request it is responding to. This allows to send and receive requests asynchronously.

For example, to invoke the getMarketDepth method (see Section [3.3\)](#page-9-1), you would POST the following string (whitespace added for readability): **EXAMPLE**

```
{
  "method": "getMarketDepth",
   "params":
   {
     "symbols": ["EUR\/SLL", "USD\/SLL"],
     "buyDepth": 1,
     "sellDepth": 1
   },
   "id":1
}
```
The server would respond with something like this (again, whitespace has been added for readability):

```
{
   "result":
  \Gamma\sim \sim \sim "buy":
        [
          \mathcal{L} "price": "370",
              "volume": "165"
           }
        ],
        "sell":
       \lceil {
              "price": "387.9",
              "volume": "63"
           }
        ], 
        "symbol": "EUR\/SLL",
        "errorCode": "OK",
        "bestBuyPrice": "370",
        "bestSellPrice": "387.9"
      },
      {
```
<span id="page-6-0"></span><sup>6</sup> The *Content-Type* header of the posted content must not be *application/x-www-form-urlencoded* or *multipart/form-data*.

```
 "buy":
       \mathbb{I} {
             "price": "277",
             "volume": "487"
          }
        ],
        "sell":
        [
          {
             "price": "281",
             "volume" : "149"
          }
        ],
        "symbol": "USD\/SLL",
        "errorCode": "OK",
        "bestBuyPrice": "277",
        "bestSellPrice":"281"
     }
  ],
   "error": null,
   "id":1
}
```
Library functions to produce the request and parse the response into objects are available for most programming languages (see Chapter [5\)](#page-20-0).

To make it even easier to invoke methods from some programming environments (and in fact, even interactively from a web browser), we also support the "Google AJAX API Style" of calling JSON functions, i.e. encoding the request as url-form-encoded parameters. To issue the same call as in the example above, you can fetch **HTTP GET**

> **[http://api.virwox.com/api/json.php?method=getMarketDepth&symbols\[0\]=EUR/S](http://api.virwox.com/api/json.php?method=getMarketDepth&symbols%5b0%5d=EUR/SLL&symbols%5b1%5d=USD/SLL&buyDepth=1&sellDepth=1&id=1) [LL&symbols\[1\]=USD/SLL&buyDepth=1&sellDepth=1&id=1](http://api.virwox.com/api/json.php?method=getMarketDepth&symbols%5b0%5d=EUR/SLL&symbols%5b1%5d=USD/SLL&buyDepth=1&sellDepth=1&id=1)**

e.g. by entering it into the address bar of your browser. The service will respond as above.

Similarly, you can also POST

```
method=getMarketDepth&symbols[0]=EUR/SLL&symbols[1]=USD/SLL
&buyDepth=1&sellDepth=1&id=1
```
to the access point URL, with the *Content-Type* header of the POST request set to *application/x-www-form-urlencoded*.

# <span id="page-8-0"></span>**3 API Services Reference**

<span id="page-8-1"></span>This chapter contains descriptions of each of the methods supported by the Basic API. Coding examples using these methods can be found in Chapter [5.](#page-20-0)

## **3.1 getInstruments**

- Use this method to retrieve a list of the tradable instruments on VirWoX. In Forex terminology, an "instrument" is a currency pair, sometimes also called 'cross', such as EUR/SLL. **PURPOSE**
	- None. **INPUT**
	- An array of objects of type Instrument; each of which has the following attributes: **OUTPUT**

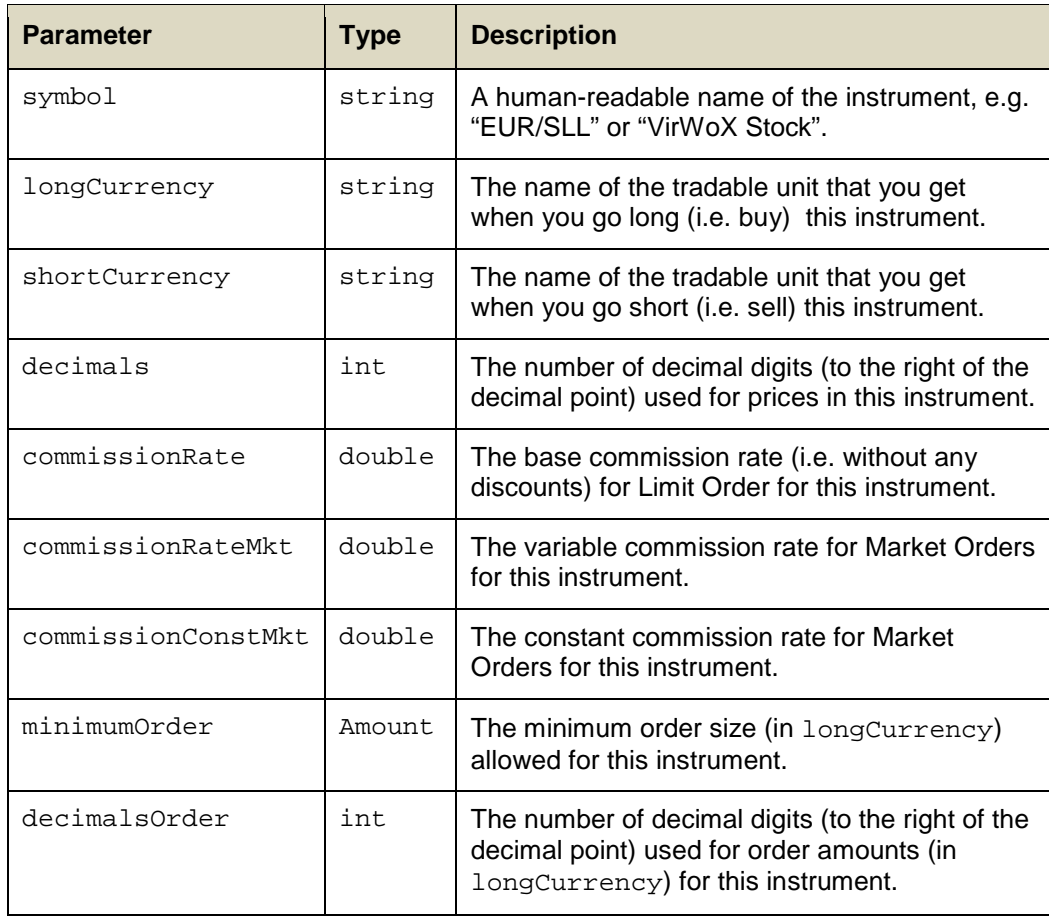

The system is designed to trade arbitrary commodities (or even stocks), for arbitrary currencies (real or virtual), or against each other. Therefore the developer should not make assumptions about the settings of these parameters, but use this method to determine them if needed. **NOTES**

### <span id="page-9-0"></span>**3.2 getBestPrices**

- Use this method to quickly retrieve the currently best available prices for one or more instruments. **PURPOSE**
	- An array named symbols containing the symbols of the desired instruments. **INPUT**
	- An array of objects of type BestPriceItem for each symbol requested; each of which has the following attributes: **OUTPUT**

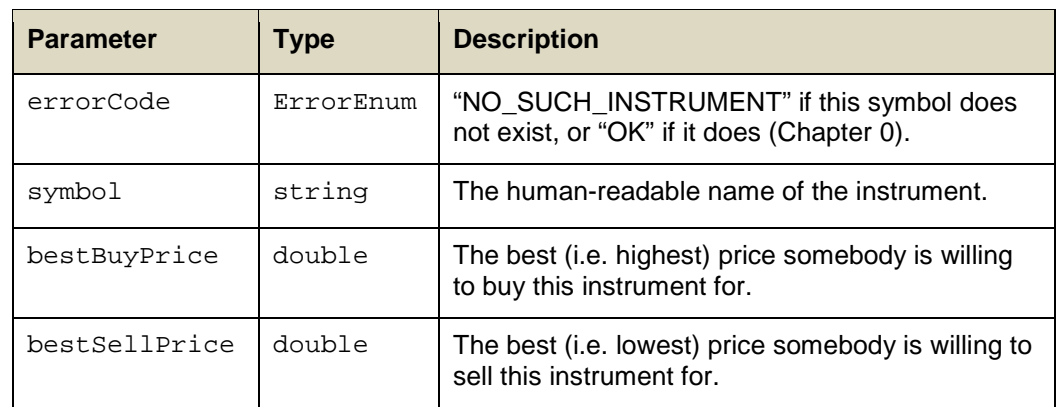

### <span id="page-9-1"></span>**3.3 getMarketDepth**

- Use this method to retrieve detailed market depth information, i.e. the currently offered prices and volume, for one or more instruments. For each instruments, the method will return a list containing the specified number of price/volume pairs, starting from the currently best available buy and sell prices. For convenience, the method also returns the currently best available buy and sell prices. **PURPOSE**
	- The following parameters: **INPUT**

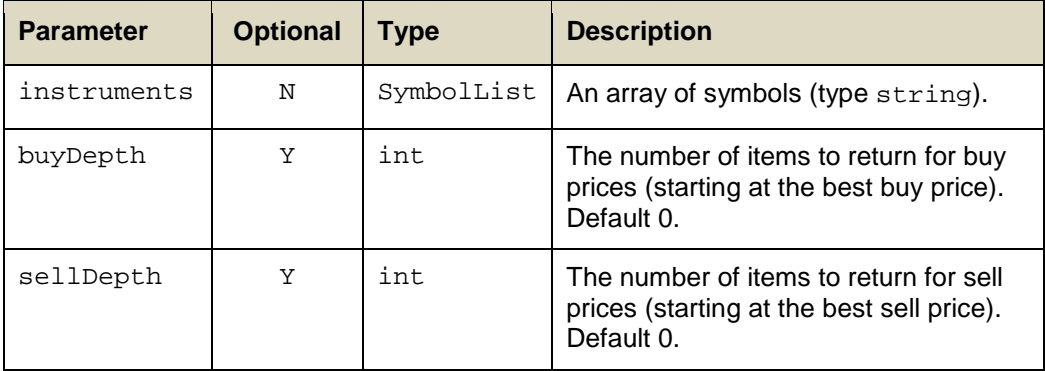

An array of objects of type MarketDepthItem for each symbol requested; each of which has the following attributes: **OUTPUT** 

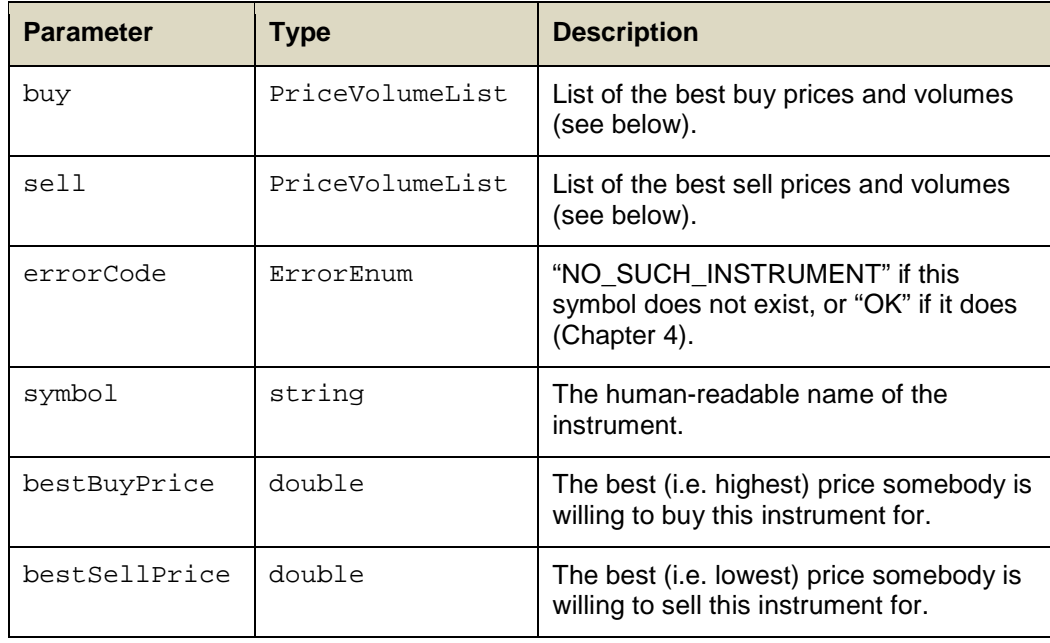

The PriceVolumeList is an array of items of type PriceVolumeItem; each of which has the following attributes:

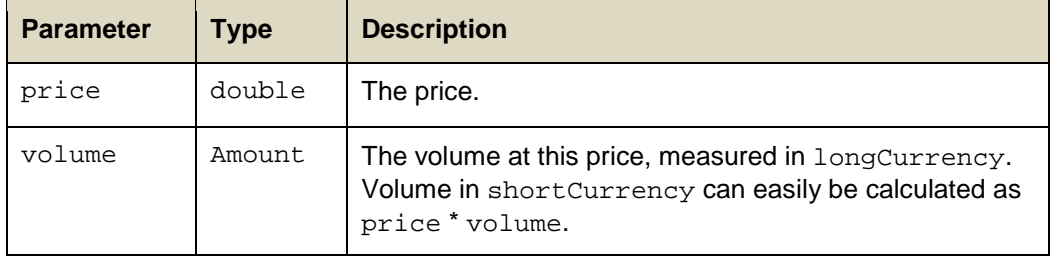

On the VirWoX website, we display only the volume of the 5 best buy and sell prices offered. With this method, you have access to the full market. **NOTES**

> While the getMarketDepth method also retrieves the best prices for convenience, the getBestPrices method is faster and returns less data, so it should be preferred if you just need the prices and not the available volume.

### <span id="page-11-0"></span>**3.4 estimateMarketOrder**

Use this method estimate the results of a Market Order, taking into account the exchange fees. For a SELL order this method returns the amount of shortCurrency that would be gained from selling the specified amount of  $longCurrent$ , For a BUY order it returns the amount of shortCurrency that would be needed to buy the specified amount of longCurrency. As orders may be entered and executed any time, the real amount of a subsequently placed Market Order may by slightly different, which is why this is only an estimate. **PURPOSE**

The following parameters: **INPUT** 

| <b>Parameter</b> | <b>Optional</b> | <b>Type</b>   | <b>Description</b>                                                                                                    |
|------------------|-----------------|---------------|----------------------------------------------------------------------------------------------------|
| orderType        | N               | OrderTypeEnum | "BUY" or "SELL", with reference to<br>longCurrency, i.e. BUY means<br>buying longCurrency and selling<br>shortCurrency.                                                                                           |
| Amount           | N               | Amount        | Number of units to buy or sell,<br>measured in longCurrency.<br>Must be at least minimumOrder,<br>or the error<br>INVALID AMOUNT OR PRICE WILL<br>be returned. Values will be rounded<br>to decimalsOrder digits. |
| Instrument       | N               | string        | The human-readable name of the<br>instrument.                                                                                                    |

#### The following attributes: **OUTPUT**

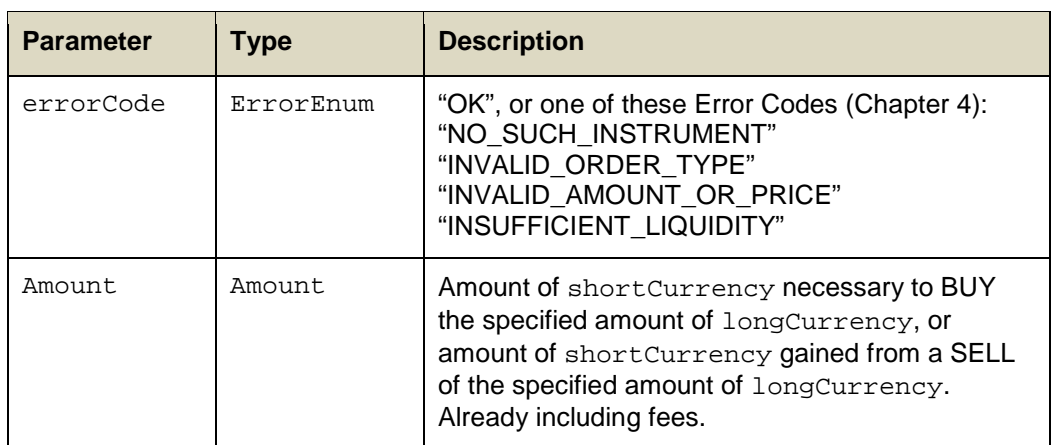

The average exchange rate can be computed by dividing the returned amount of shortCurrency by the specified amount of longCurrency. **NOTES**

## <span id="page-12-0"></span>**3.5 getTradedPriceVolume**

- This method retrieves historical prices and traded volumes per time interval, for example to create charts. **PURPOSE**
	- The following parameters: **INPUT**

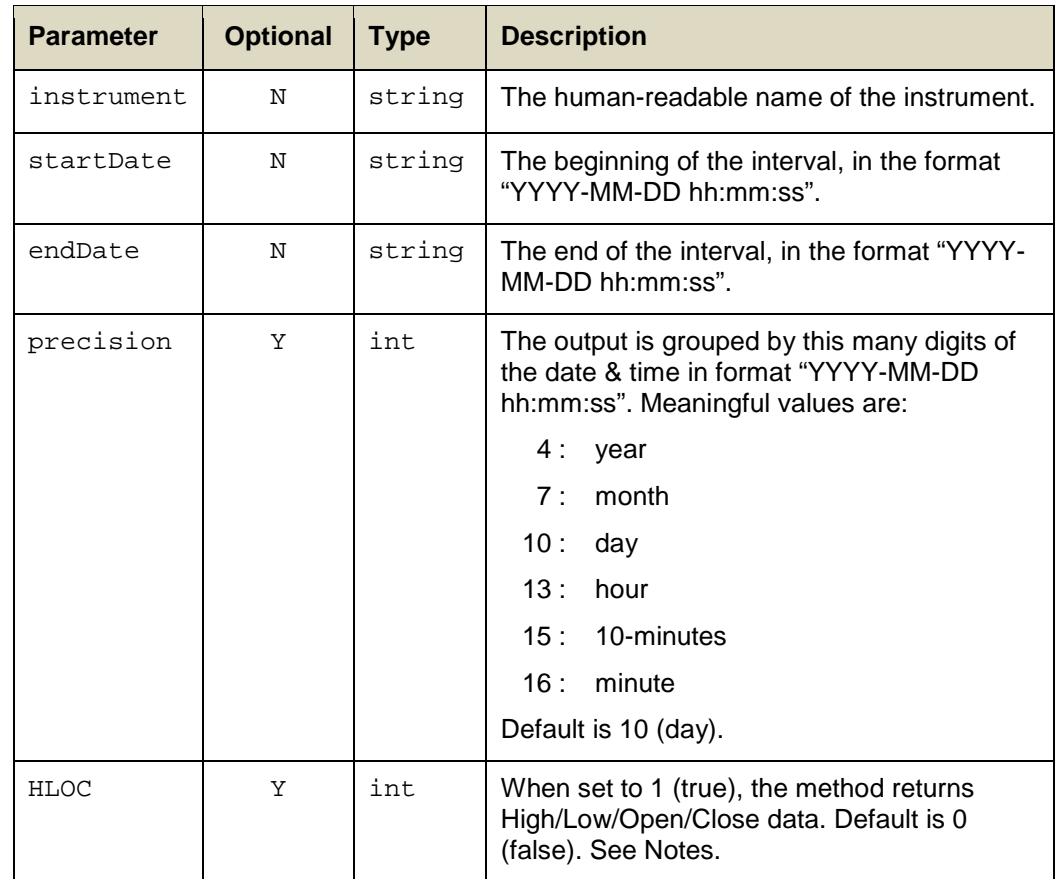

#### The following attributes: **OUTPUT**

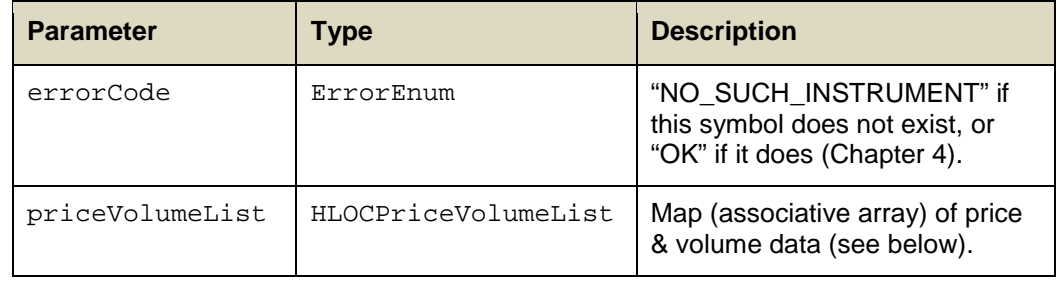

The HLOCPriceVolumeList is a map (associative array) of items of type HLOCPriceVolumeItem**.** The keys are strings containing the date and time of the interval (**precision** digits long). The HLOCPriceVolumeItem contains the following data:

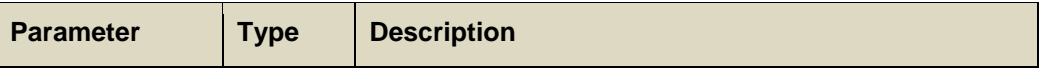

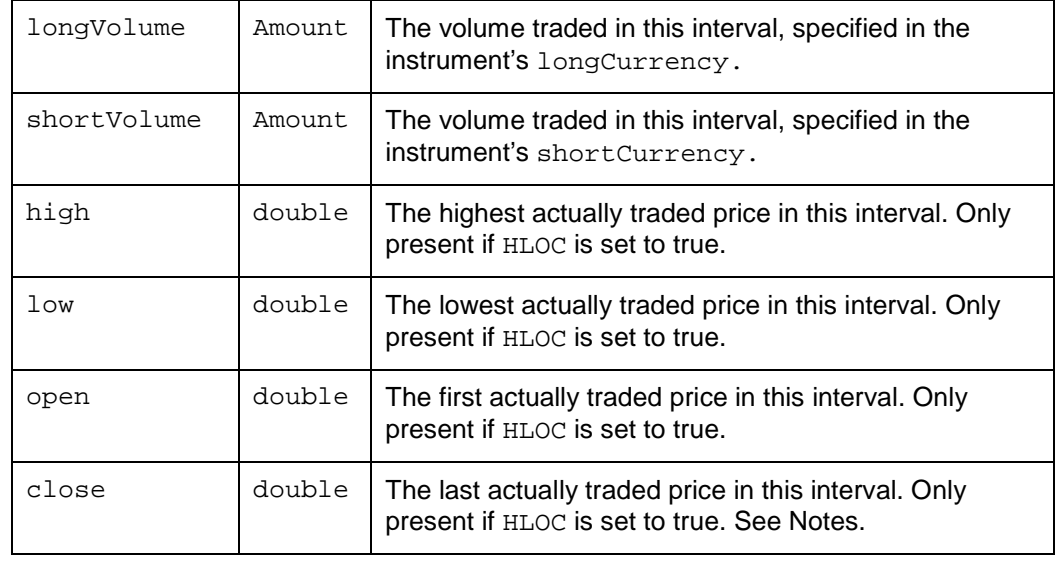

Calculating shortVolume / longVolume yields the average price for the interval. **NOTES**

> Depending on the chosen parameters, this method may return a lot of data. Don't select HLOC if you do not need it.

For performance reasons, the close price per interval is simply set to the open price of the next interval. The last **close** price, however, is set to the last actually traded price before the specified endDate.

### <span id="page-13-0"></span>**3.6 getRawTradeData**

- Use this method to retrieve the raw trade information of recent trades. In contrast to getTradedPriceVolume, trades are not grouped by time interval. **PURPOSE**
	- The following parameters: **INPUT**

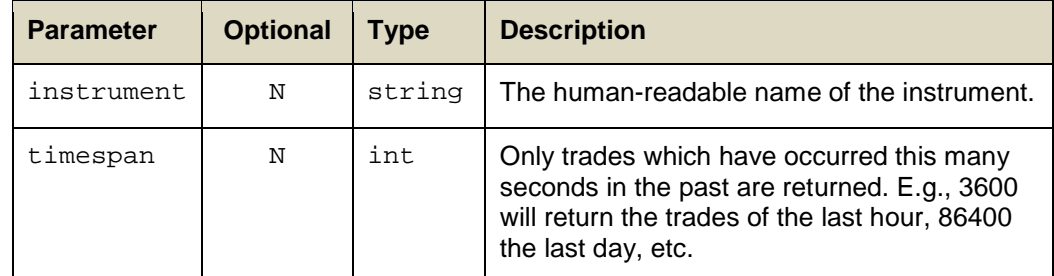

#### The following attributes: **OUTPUT**

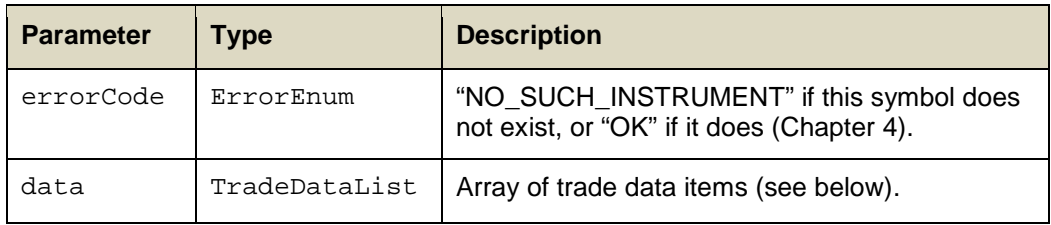

The data array is a list of items of type TradeDataItem, containing the following data:

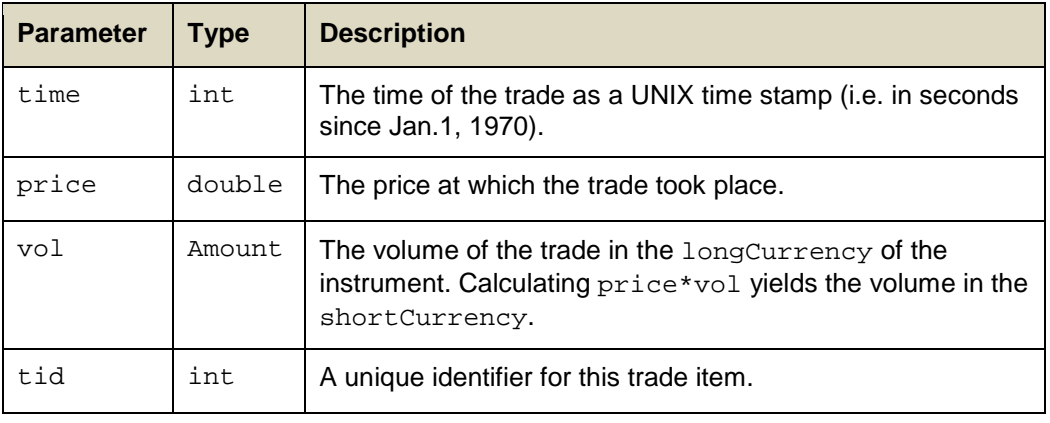

This call returns the raw trades for each partial fill of an order. It is therefore quite possible to get a number of small trades matched at the same time instead of one large trade. **NOTES**

## <span id="page-14-0"></span>**3.7 getStatistics**

This method returns general performance statistics about the VirWoX exchange. **PURPOSE**

The following parameter: **INPUT** 

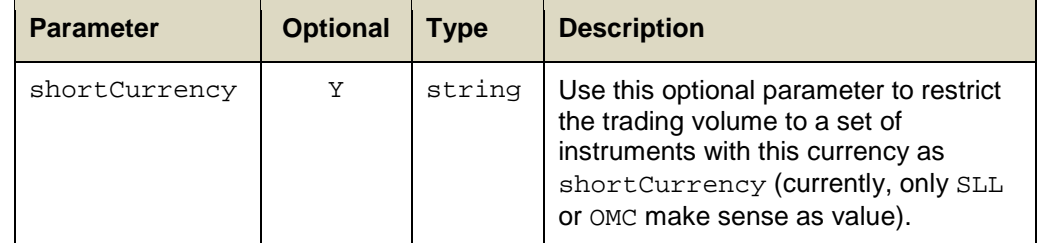

#### The following attributes: **OUTPUT**

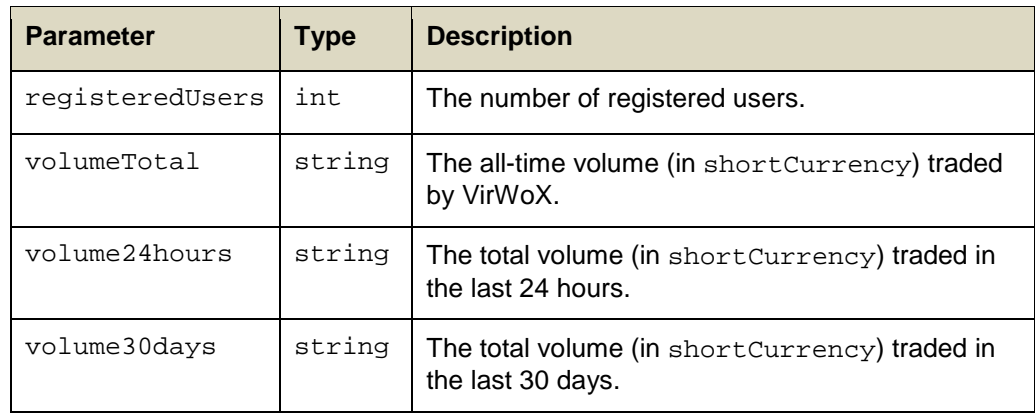

Currently, the only supported shortCurrency is SLL. Therefore, all volumes are SLL amounts. **NOTES**

> The trading volumes returned by this method are compensated for trading activity by certain exchange system users. Therefore, this method may return volume figures slightly smaller than getTradedPriceVolume.

### <span id="page-15-0"></span>**3.8 getTerminalList**

- This method returns a list of our in-world terminals. **PURPOSE**
	- None. **INPUT**

<span id="page-15-1"></span>l

An array of items of type Terminal: **OUTPUT** 

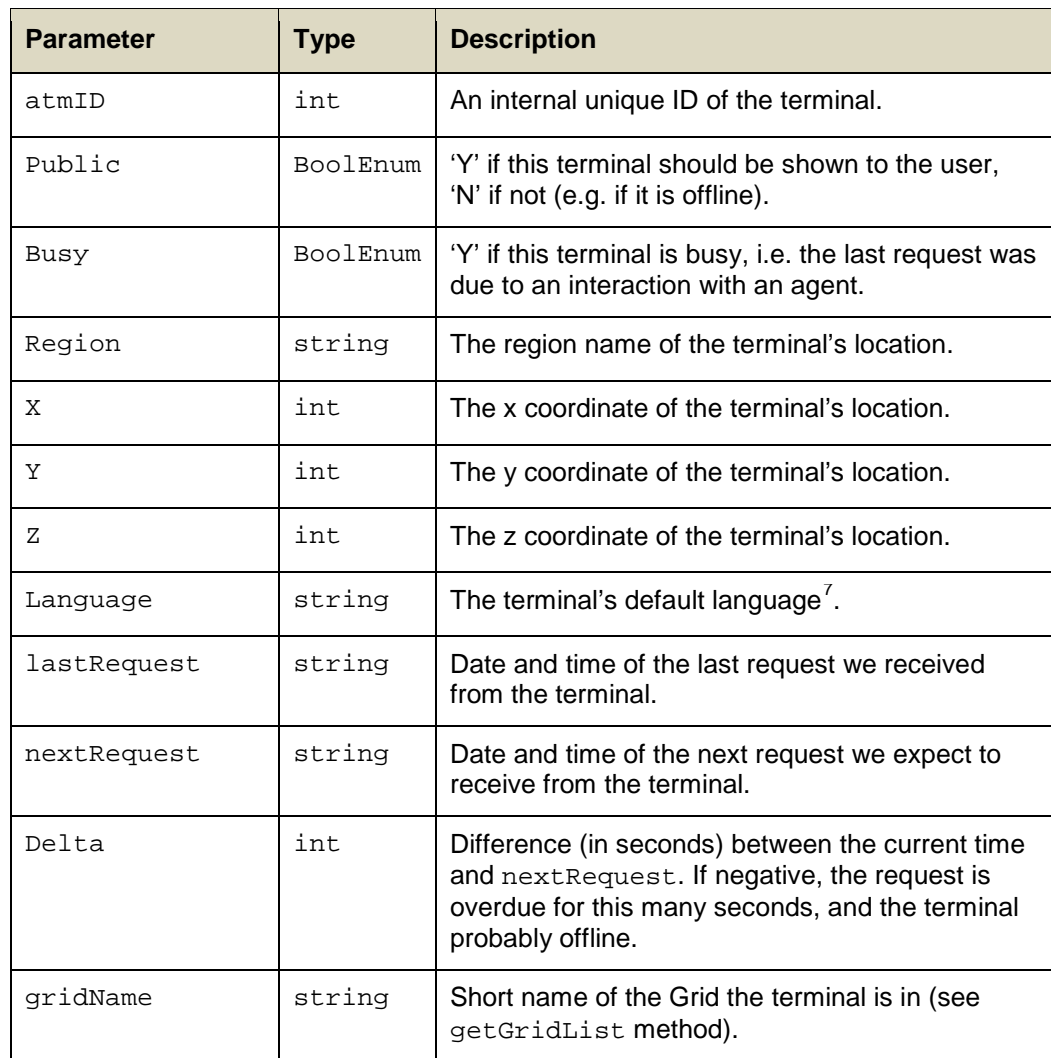

<span id="page-15-2"></span><sup>7</sup> An ISO 639-1 language code, optionally followed by a country code; e.g. en\_US

### <span id="page-16-0"></span>**3.9 getGridList**

- This method returns a list of known grids. It will be sorted by decreasing number of (validated) VirWoX users in this grid, i.e. more popular grids will appear before less popular ones. **PURPOSE**
	- None. **INPUT**
	- An array of items of type Grid: **OUTPUT**

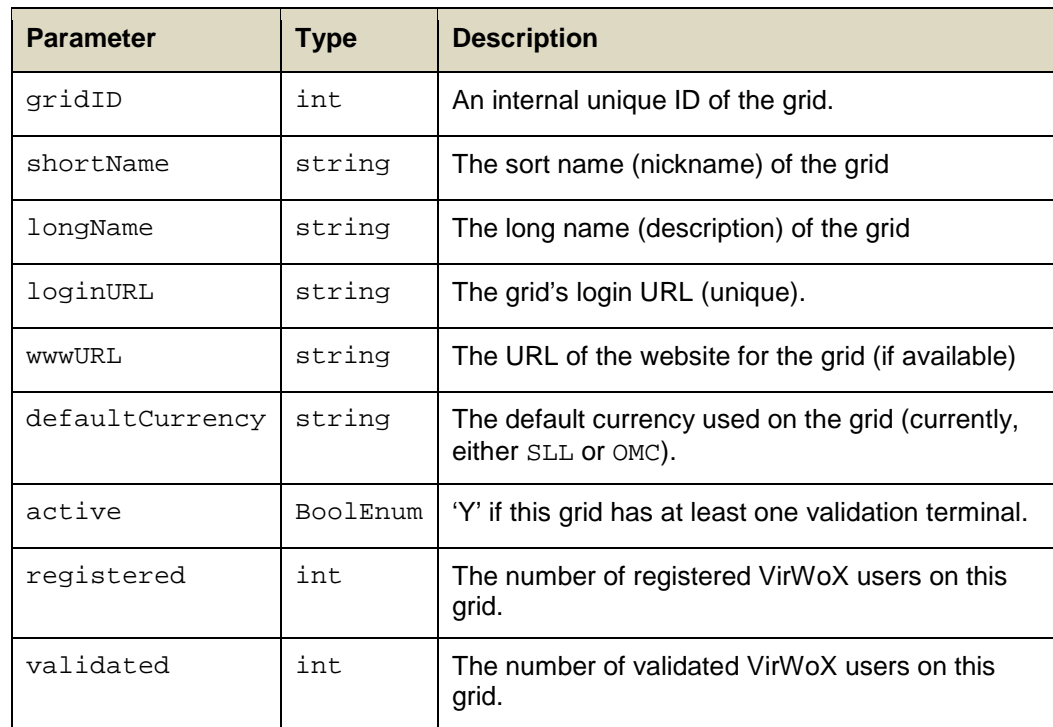

### <span id="page-16-1"></span>**3.10 getGridStatistics**

- This method returns real-time or historic data on the size and performance on the Open Metaverse Economy, i.e. the grids that have adopted the OMC as their virtual currency. **PURPOSE**
	- The following parameters: **INPUT**

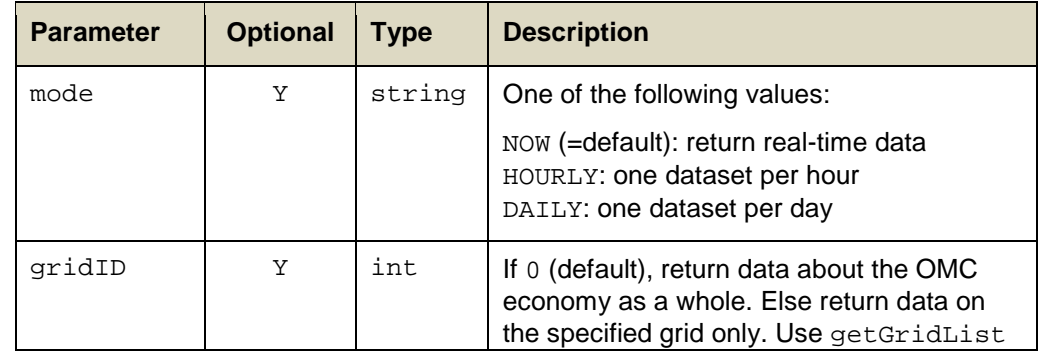

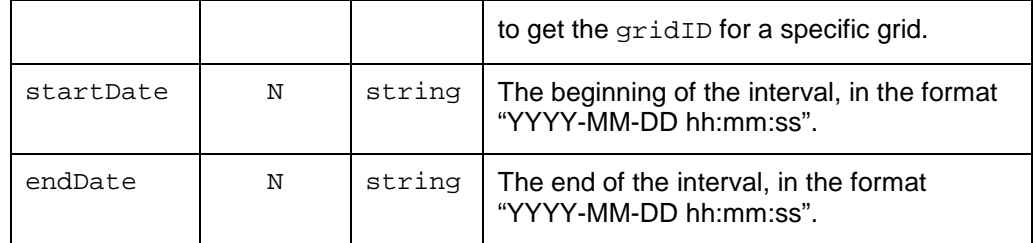

#### The following attributes: **OUTPUT**

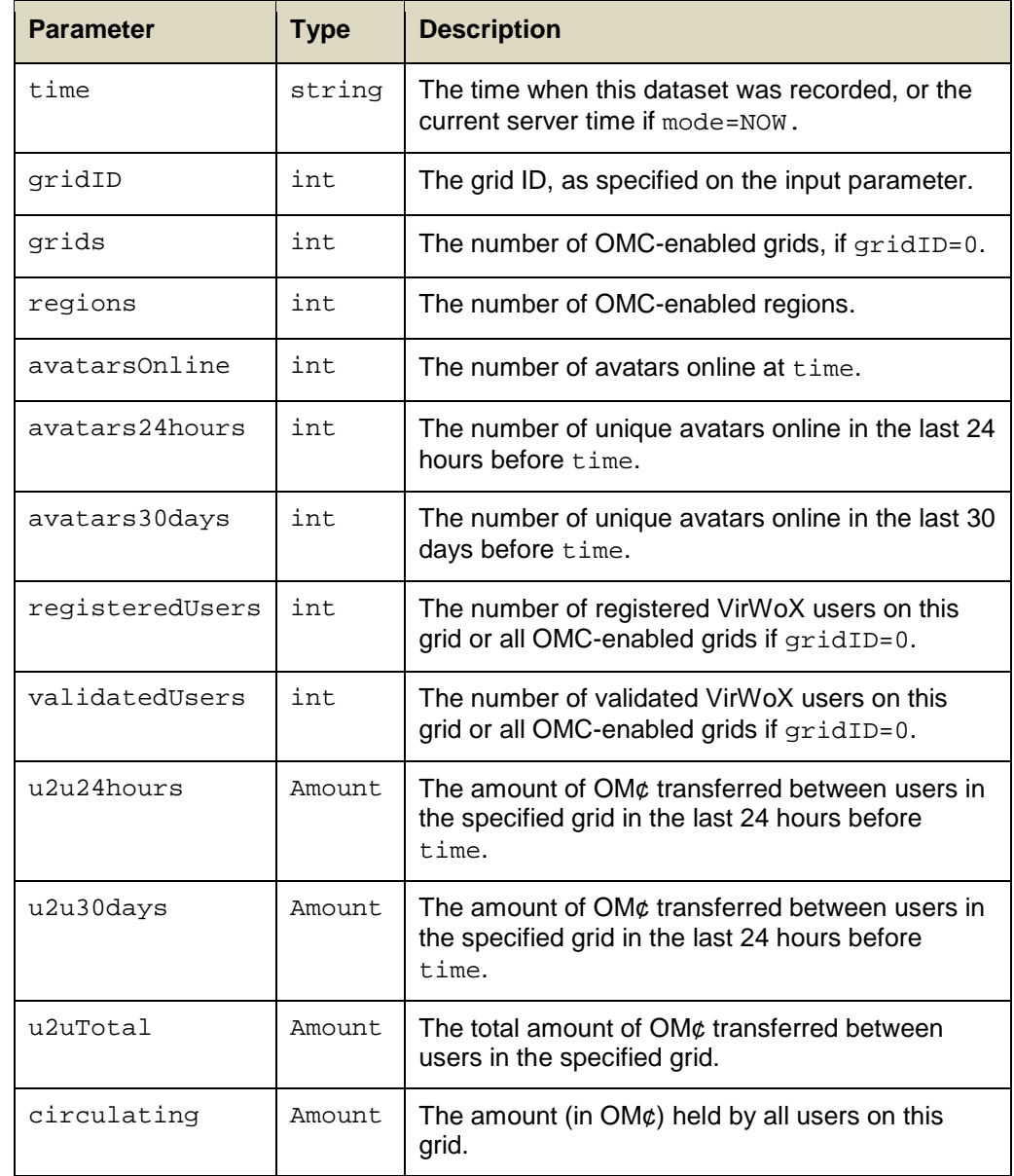

The data for  $gridID=0$  (the whole Open Metaverse Economy) are not necessarily the sum of the individual grids. If  $gridID=0$ , also transactions outside the grids (e.g. on websites) are taken into account. **NOTES**

startDate and endDate are ignored if mode=NOW.

## <span id="page-18-0"></span>**4 Error Codes**

### **ERRORENUM**

The following error codes are defined in the SOAP data type **ErrorEnum**:

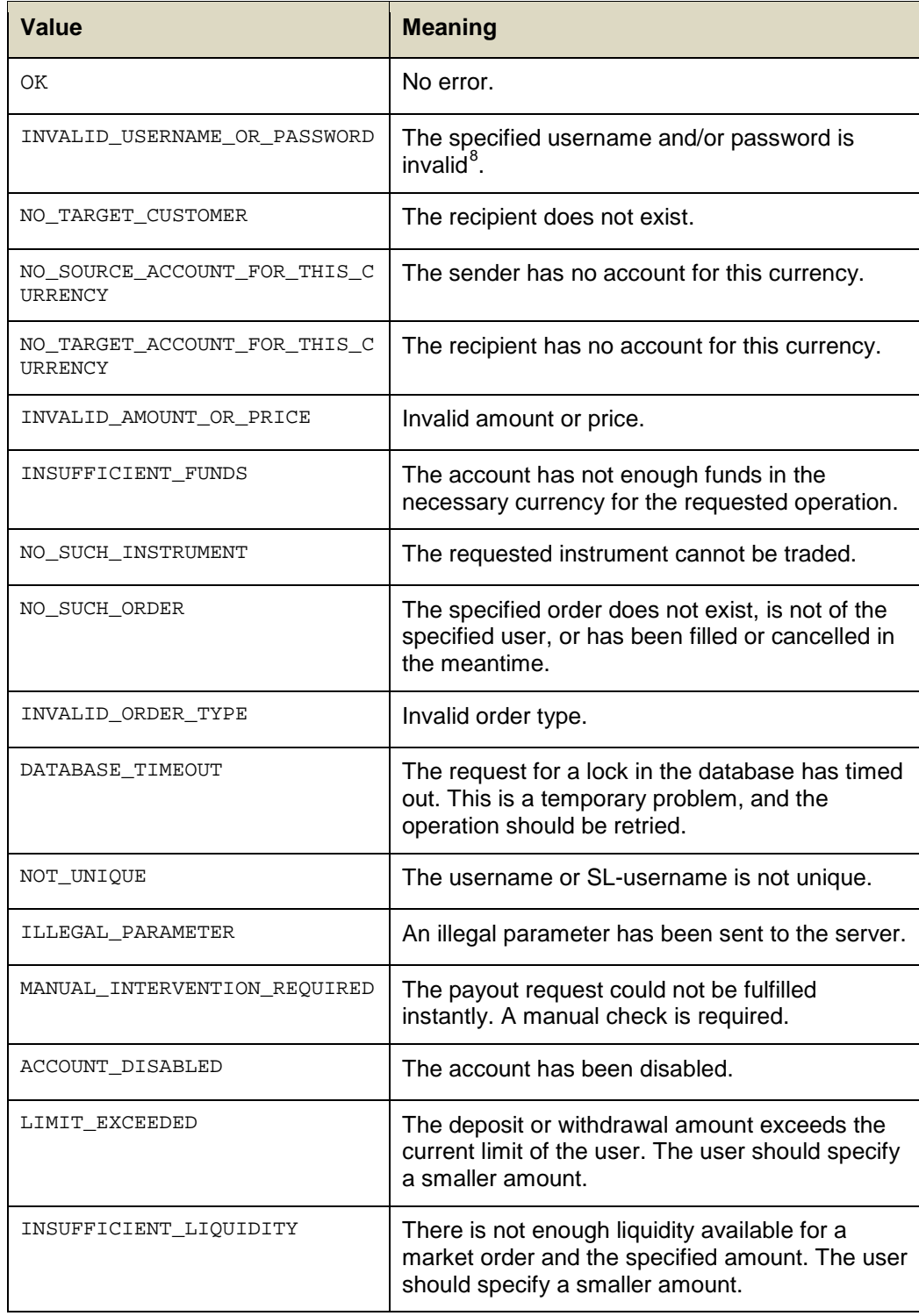

<span id="page-18-1"></span><sup>8</sup> If this error code is generated, the response is delayed for 3 seconds.

l

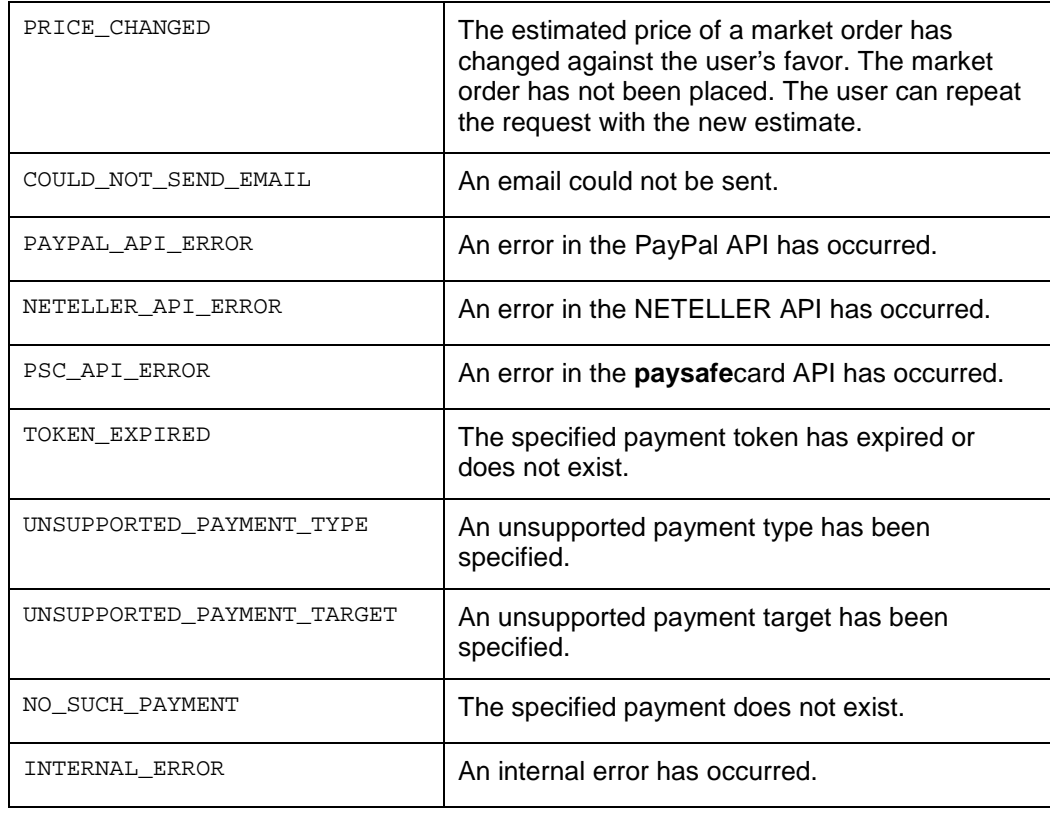

Most error codes are not used in the Basic API, but are listed here for consistency and completeness. **NOTES**

# <span id="page-20-0"></span>**5 Programming Examples**

<span id="page-20-1"></span>This chapter contains a few (small) examples on how to access the VirWoX API in a number of programming languages.

### **5.1 PHP5**

The following is a minimalistic example showing how simple it is to retrieve the current best prices in PHP5 using the SOAP interface: **SOAP**

```
<?php
    // open the SOAP client in WSDL mode:
    $virwox = new SoapClient('http://api.virwox.com/api/basic.wsdl');
    // retrieve the best prices for EUR/SLL and USD/SLL:
    $result = $virwox->getBestPrices(array('EUR/SLL','USD/SLL'));
    // output the result for demonstration:
    print_r($result);
?>
```
This will produce an output similar to this:

```
Array
(
     [0] => stdClass Object
\sim (
              [symbol] => EUR/SLL
              [errorCode] => OK
              [bestBuyPrice] => 340.1
          [bestSellPrice] => 344
\overline{\phantom{a}} [1] => stdClass Object
\sim (
              [symbol] => USD/SLL
              [errorCode] => OK
              [bestBuyPrice] => 276.1
          [bestSellPrice] => 280
\overline{\phantom{a}}
```

```
JSON-RPC
```
)

Now, the same example using JSON-RPC and curl:

```
<?php
  // prepare request object
  $request->method = 'getBestPrices';
  $request->params = array(symbols => array('EUR/SLL','USD/SLL'));
 $request->id = 1; $request_string = json_encode($request);
  //set the curl parameters:
 $ch = curl_init();
  curl_setopt($ch, CURLOPT_URL, 'http://api.virwox.com/api/json.php');
 curl_setopt($ch, CURLOPT_RETURNTRANSFER, 1);
```

```
 curl_setopt($ch, CURLOPT_POST, 1);
   curl_setopt($ch, CURLOPT_POSTFIELDS, $request_string);
   //get response from server:
   $response = curl_exec($ch);
   curl_close($ch);
   //parse reponse:
   $result = json_decode($response);
   // print debug output:
  print "Request:\n$request_string\n";
  print "\nResponse:\n";
  print_r($result);
?>
```
This will produce an output similar to this:

```
Request:
{"method":"getBestPrices","params":{"symbols":["EUR\/SLL","USD\/SLL"]},
"id":1}
Response:
stdClass Object
(
     [result] => Array
         (
             [0] => stdClass Object
\overline{a} (
                     [symbol] => EUR/SLL
                    [errorCode] => OK
                    [bestBuyPrice] => 340.1
                    [bestSellPrice] => 344
) [1] => stdClass Object
\overline{a} (
                     [symbol] => USD/SLL
                    [errorCode] => OK
                    [bestBuyPrice] => 276.1
                    [bestSellPrice] => 280
)\overline{\phantom{a}} [error] => null
    [id] => 1
)
```
### <span id="page-21-0"></span>**5.2 JavaScript**

This in an example on how to asynchronously retrieve data from VirWoX using JavaScript's XMLHttpRequest object. For simplicity, we use the JSON interface so we can directly eval the result into a JavaScript object. **AJAX AND JSON**

The following is a simple but complete HTML page $^9$  $^9$  that displays a table with the current best prices for EUR/SLL and USD/SLL. Pressing the "refresh prices" button will update the table.

```
<html>
<head>
<title>Current VirWoX exchange rates</title>
<script LANGUAGE=javascript>
// requires Mozilla, Opera, Safari or Internet Explorer >= 7:
var xmlHttp = new XMLHttpRequest();
// send request:
function getBestPrices() {
  var method = 'getBestPrices';
  var params = '{"symbols":["EUR/SLL","USD/SLL"]}';
  xmlHttp.open('POST', 'http://api.virwox.com/api/json.php', true);
  xmlHttp.onreadystatechange = displayPrices;
  xmlHttp.send('{"method":"'+method+'","params":'+params+',"id":"1"}');
}
// handle response:
function displayPrices() {
 if (xmlHttp.readyState == 4 && xmlHttp.status == 200) {
// alert(xmlHttp.responseText);
    // parse JSON response to a JavaScript object:
    var result = eval('('+xmlHttp.responseText+')').result;
     // modify output table:
    var p1 = document.getElementById('prices').rows[1].cells;
    var p2 = document.getElementById('prices').rows[2].cells;
    p1[0].innerHTML = result[0].symbol;
    p1[1].innerHTML = result[0].bestBuyPrice;
    p1[2].innerHTML = result[0].bestSellPrice;
    p2[0].innerHTML = result[1].symbol;
    p2[1].innerHTML = result[1].bestBuyPrice;
    p2[2].innerHTML = result[1].bestSellPrice;
  }
};
</script>
</head>
<body> 
<input type="button" onclick="getBestPrices() "value="refresh prices"/>
<table id='prices' border='1'>
  <tr><th>Symbol</th><th>Bid</th><th>Ask</th></tr>
 <tr>>td>-</td><td>-</td></td></tr>
 <tr>>td>-</td><td>-</td></td></tr>
</table>
</body> 
</html>
```
l

<span id="page-22-0"></span><sup>&</sup>lt;sup>9</sup> Available a[t http://api.virwox.com/api/ajaxdemo.html](http://api.virwox.com/api/ajaxdemo.html)

### <span id="page-23-0"></span>**5.3 LSL**

**ACCESSING VIRWOX DIRECTLY FROM SECOND LIFE INTERFACE SCRIPT**

The following is an example on how to access the VirWoX server from the Linden Scripting Language (LSL), i.e. directly from an object in the virtual world "Second Life". We use the JSON interface as JSON can be efficiently converted to an LSL list. An LSL script has only 16 KB of data available, including the byte-code of the script itself. Therefore, it is good practice to encapsulate functions in scripts of their own,

which are attached to linked prims and accept commands via link messages. The following script is designed to be put into a linked prim. It accepts link messages with commands (below we implement only the GET\_RATE command) and parameters, calls the corresponding VirWoX API method, and asynchronously returns a formatted response to the caller:

```
// Interface to VirWoX Basic API<br>// ---------------------------
// -----------------------------
//
1/ - waits for link message with currency pair passed as the string 1/ parameter
    // parameter
// - sends VirWoX Basic API request to retrieve current price
// - sends average price back to sender of link message as a formatted
      number (f.2)
//
// constants:
string SERVER = "http://api.virwox.com/api/json.php";
list HTTP_OPTS = [HTTP_METHOD, "POST",
                    HTTP_MIMETYPE,"application/x-www-form-urlencoded" ];
// commands:
integer GET RATE = 1; // get current rate
// we use the simple url-encoded API, simulating a form<br>string REQUEST RATE = "&method=qetBestPrices&symbols
                       = "&method=getBestPrices&symbols[0]=";
// remove these separators in parsing the JSON response:
list JSON_SEPARATORS = [",", "", "{'''}, "}\", "[", "]", "\", "\// global variables:<br>integer return_to;
                       // link number to return data to
default
{
   link_message(integer sender, integer cmd, string s, key k)
\mathcal{A} return_to = sender; // remember where to send the answer to
    if (cmd == GET RATE) llHTTPRequest(SERVER, HTTP_OPTS, "id=" + (string)cmd +
                      REQUEST_RATE + s);
   }
   // process response from server.
   // Parse returned JSON string into a flat list of strings
   http_response(key id, integer status, list meta, string response)
   {
     // parse JSON response into a flat list, removing all unnecessary
     // characters
     list l = llParseString2List(response, JSON_SEPARATORS, []);
    integer id = llList2Integer(1, -1); // last element is always ID
```

```
 string json_error = llList2String(l, -3); // JSON error code
    if (json_error == "null") // OK
     {
       if (id == GET_RATE) 
\mathcal{L}if (llList2String(1, 4) == "OK")\left\{\begin{array}{c} \end{array}\right. // calculate average rate in a way that eliminates these LSL
           // rounding errors:
          integer ratex100 = (integer)(11List2Fload(1, 6) + llList2Float(l, 8)) * 50);
          string rate = (\text{string})(\text{rate}100/100) + ". " + llGetSubString((string)ratex100,-2,-1);
        llMessageLinked(return_to, id, rate, NULL_KEY); // return }
 }
         else // unsupported instrument or the like; return error
      llMessageLinked(return_to, 0, llList2String(1, 4), NULL_KEY);<br>}
 } 
       else 
         llMessageLinked(return_to, 0, "unknown command", NULL_KEY);
     }
     else // JSON error
      llMessageLinked(return_to, 0, json_error, NULL_KEY);
 }
}
```
The following LSL code snippet shows how to call the method from another script: **USING THE API**

```
integer GET_RATE = 1; \frac{1}{2} // get current rate<br>integer API_PRIM = 2; \frac{1}{2} // linked prim #2 has
                               // linked prim #2 has our API code
// this function sends a request to the API prim
// it returns nothing; a link_message will return the answer
// from the API prim
getCurrentPrice()
{
  llMessageLinked(API_PRIM, GET_RATE, "EUR/SLL", NULL_KEY);
}
...
default
{
 ...
   link_message(integer sender, integer cmd, string response, key k)
   {
    if (sender == API_PRIM) // answer for our request<br>if (cmd == GET_RATE) // data received OK from
                                    // data received OK from GET_RATE
        {
          rate = (float)response;
       ... // do something with it }
 }
   }
 ...
}
```